# **HW2 Solution CS6220-Data Mining**

# **1. JWHT problem 10, p. 56**

(a)

**library**(MASS) ?Boston **dim**(Boston)

## ## [1] 506 14

The rows represent the individual neighborhoods, and the columns are the descriptors of the neighborhoods.

(b)

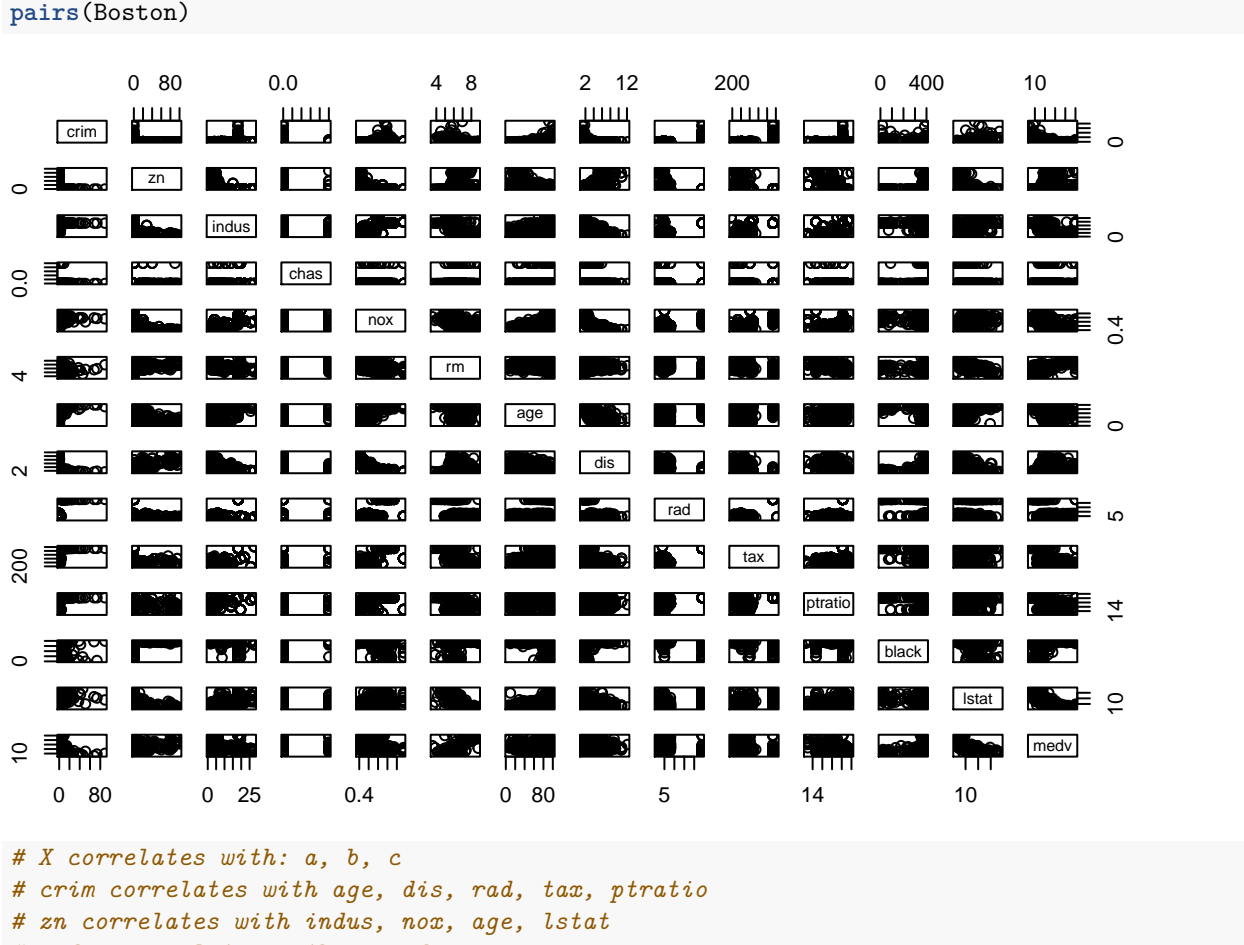

*# indus correlates with age, dis*

*# nox correlates with age, dis*

*# dis correlates with lstat*

*# lstat correlates with medv*

This said, not all the associaions are linear; some associations can be difficult to see from the plots.

(c )

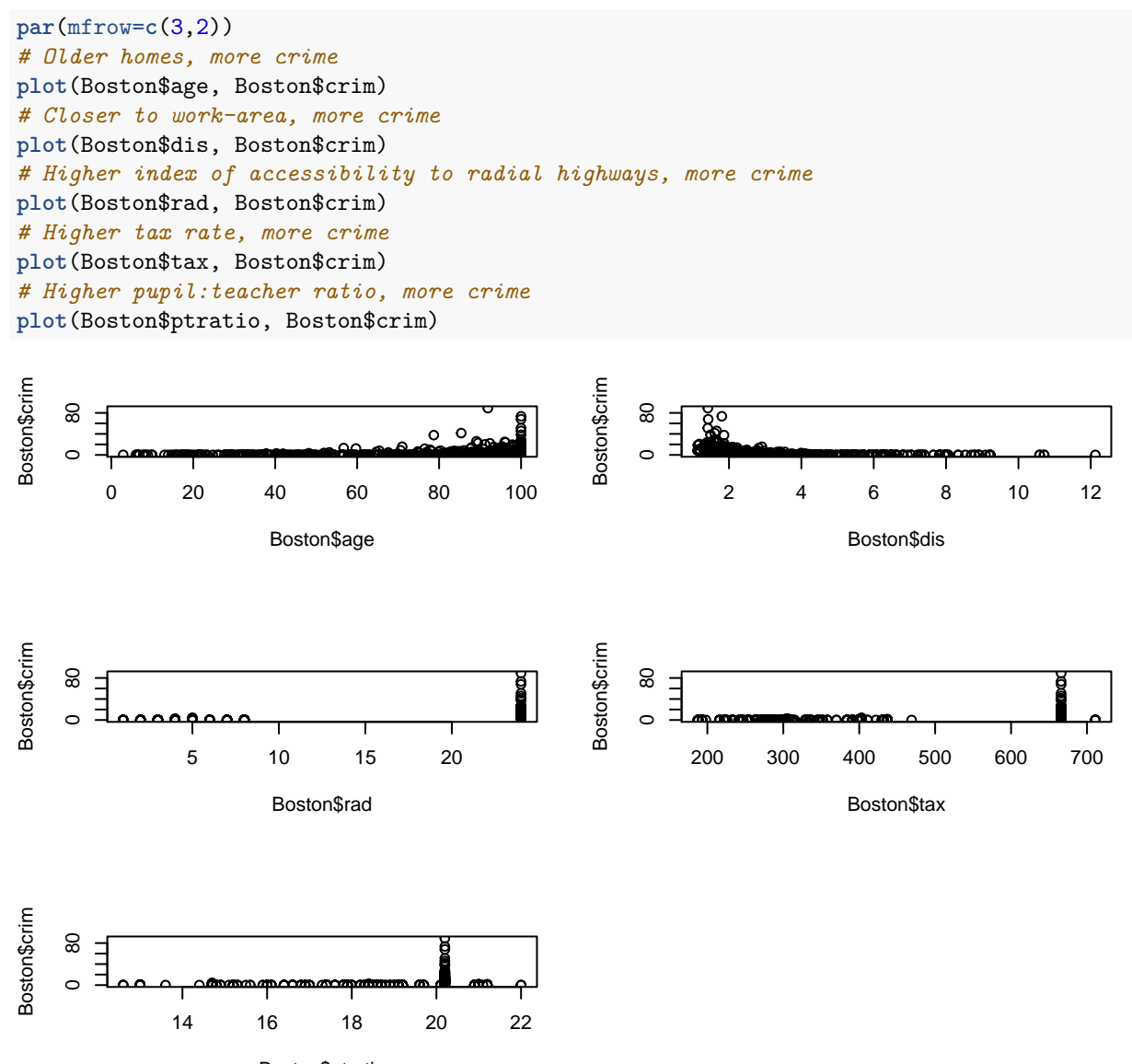

Boston\$ptratio

This said, the nature of the relationship between the crime rate and the descriptors is likely more complex than just a pairwise association.

(d)

```
par(mfrow=c(1,3))
# The crime rates is low in most cities, but several suburbs appear
# to have a crime rate > 20
hist(Boston$crim[Boston$crim>1], breaks=25)
# there is a gap between suburbs with low and high tax rates
hist(Boston$tax, breaks=25)
# ptratio skew twoards high values, but no particularly high value
hist(Boston$ptratio, breaks=25)
```
**Histogram of Boston\$crim[Boston\$c** 

**Histogram of Boston\$tax**

**Histogram of Boston\$ptratio**

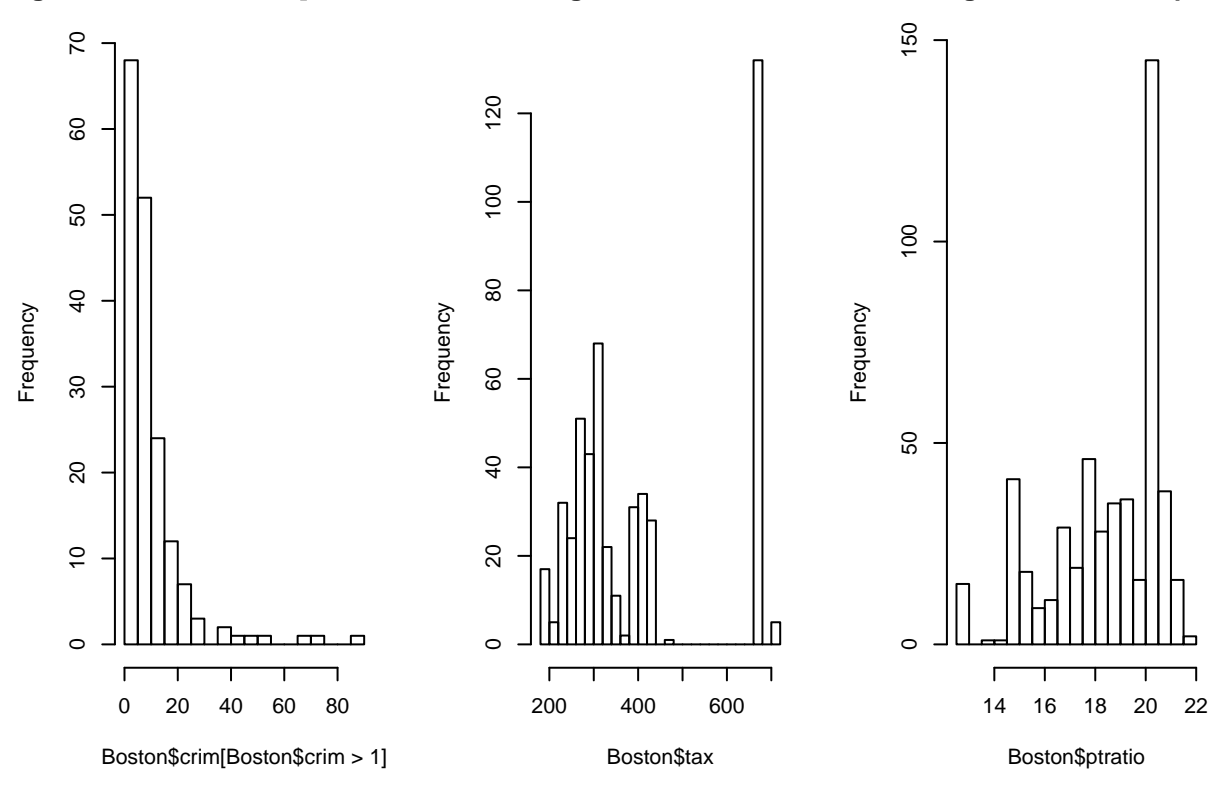

(e)

**nrow**(**subset**(Boston, chas == 1))

## [1] 35

(f)

**median**(Boston\$ptratio)

## [1] 19.05

(g)

**t**(**subset**(Boston, medv == **min**(Boston\$medv)))

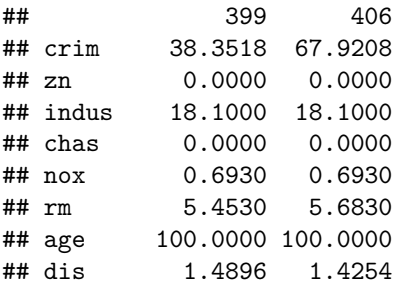

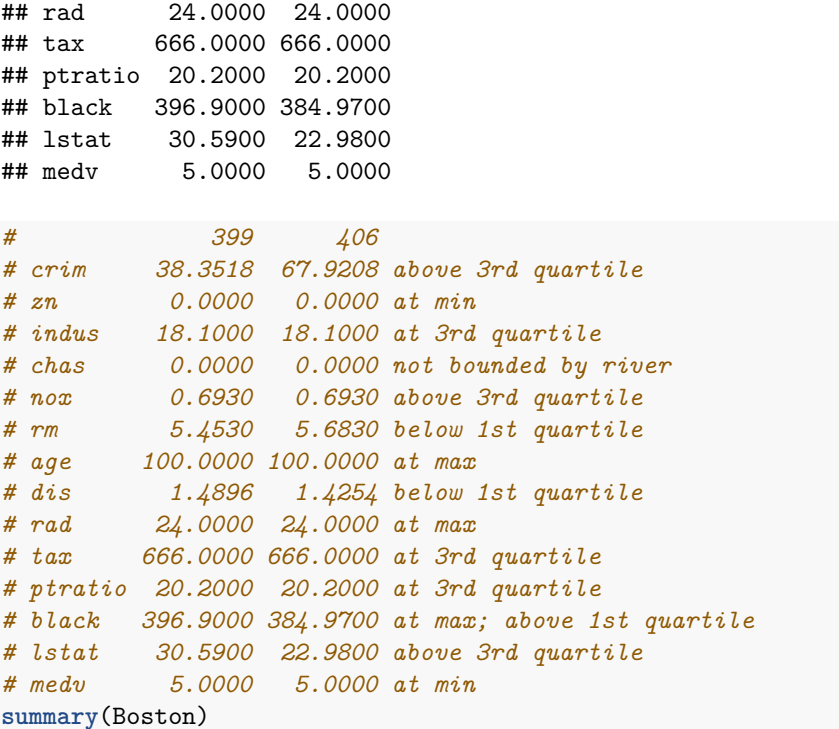

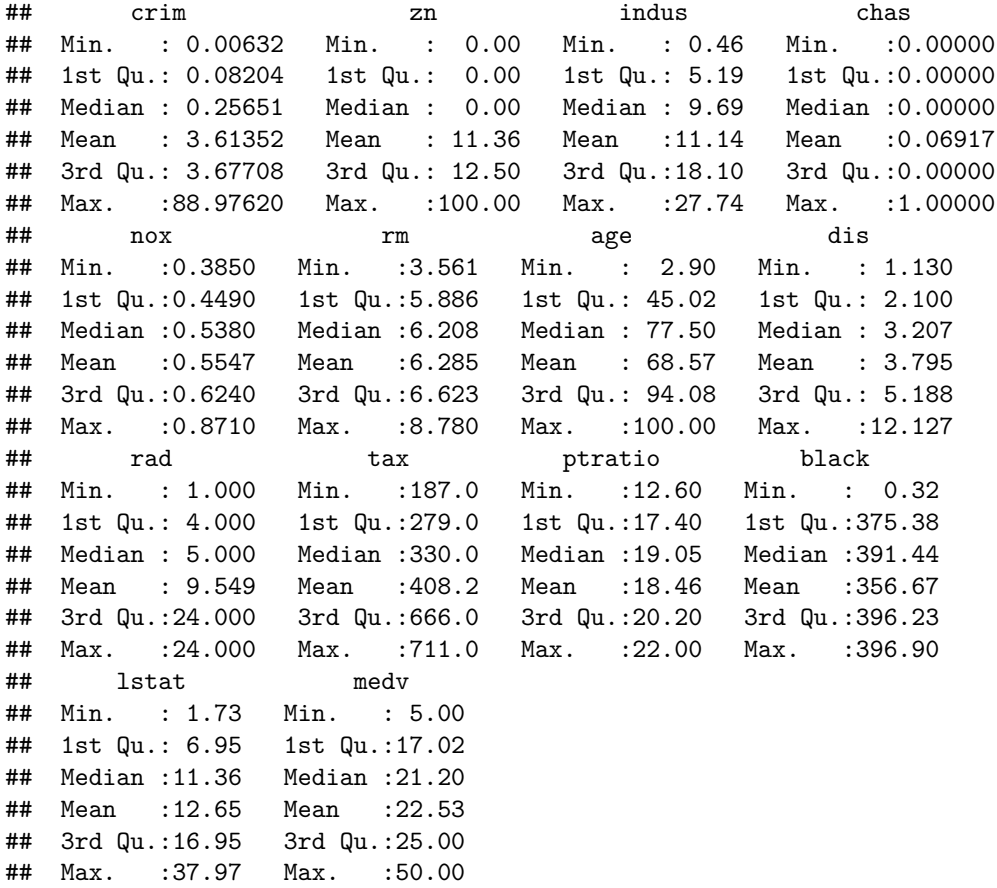

# Comparing to dataset summary, this city is somewhere in the middle of ranking of cities as a good pla

(h)

**nrow**(**subset**(Boston, rm > 7))

## [1] 64

**nrow**(**subset**(Boston, rm > 8))

## [1] 13

**summary**(**subset**(Boston, rm > 8))

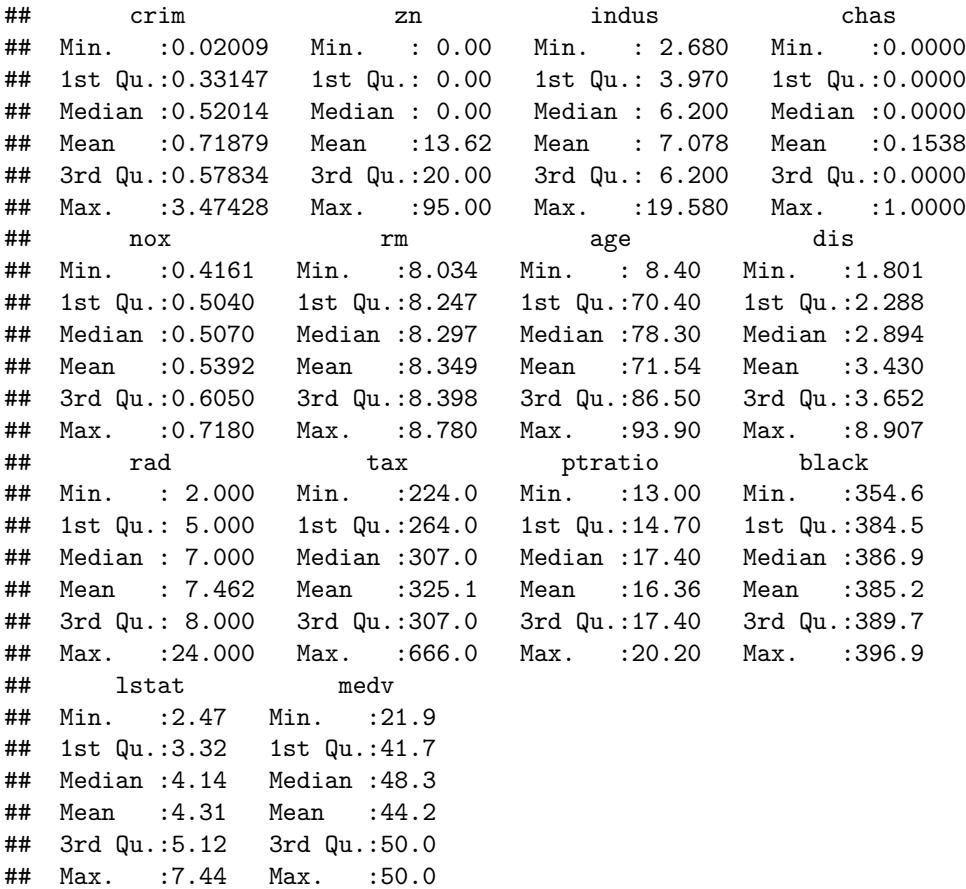

**summary**(Boston)

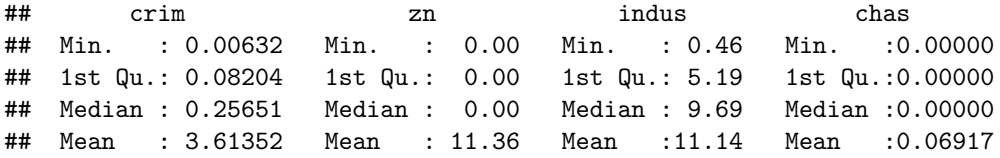

## 3rd Qu.: 3.67708 3rd Qu.: 12.50 3rd Qu.:18.10 3rd Qu.:0.00000 ## Max. :88.97620 Max. :100.00 Max. :27.74 Max. :1.00000 ## nox rm age dis ## Min. :0.3850 Min. :3.561 Min. : 2.90 Min. : 1.130 ## 1st Qu.:0.4490 1st Qu.:5.886 1st Qu.: 45.02 1st Qu.: 2.100 ## Median :0.5380 Median :6.208 Median : 77.50 Median : 3.207 ## Mean :0.5547 Mean :6.285 Mean : 68.57 Mean : 3.795 ## 3rd Qu.:0.6240 3rd Qu.:6.623 3rd Qu.: 94.08 3rd Qu.: 5.188 ## Max. :0.8710 Max. :8.780 Max. :100.00 Max. :12.127 ## rad tax ptratio black ## Min. : 1.000 Min. :187.0 Min. :12.60 Min. : 0.32 ## 1st Qu.: 4.000 1st Qu.:279.0 1st Qu.:17.40 1st Qu.:375.38 ## Median : 5.000 Median :330.0 Median :19.05 Median :391.44 ## Mean : 9.549 Mean :408.2 Mean :18.46 Mean :356.67 ## 3rd Qu.:24.000 3rd Qu.:666.0 3rd Qu.:20.20 3rd Qu.:396.23 ## Max. :24.000 Max. :711.0 Max. :22.00 Max. :396.90 ## lstat medv ## Min. : 1.73 Min. : 5.00 ## 1st Qu.: 6.95 1st Qu.:17.02 ## Median :11.36 Median :21.20 ## Mean :12.65 Mean :22.53 ## 3rd Qu.:16.95 3rd Qu.:25.00 ## Max. :37.97 Max. :50.00

*# The crime and lstat are lower in suburbs with rm > 8*

### **2. JWHT problem 8, p. 121** (a)

Auto = read.csv("/Users/ovitek/Dropbox/01ga/Teaching/CS6220/Fall15/Homeworks/Hw2/Auto.csv", header=T, n Auto = **na.omit**(Auto) **summary**(Auto)

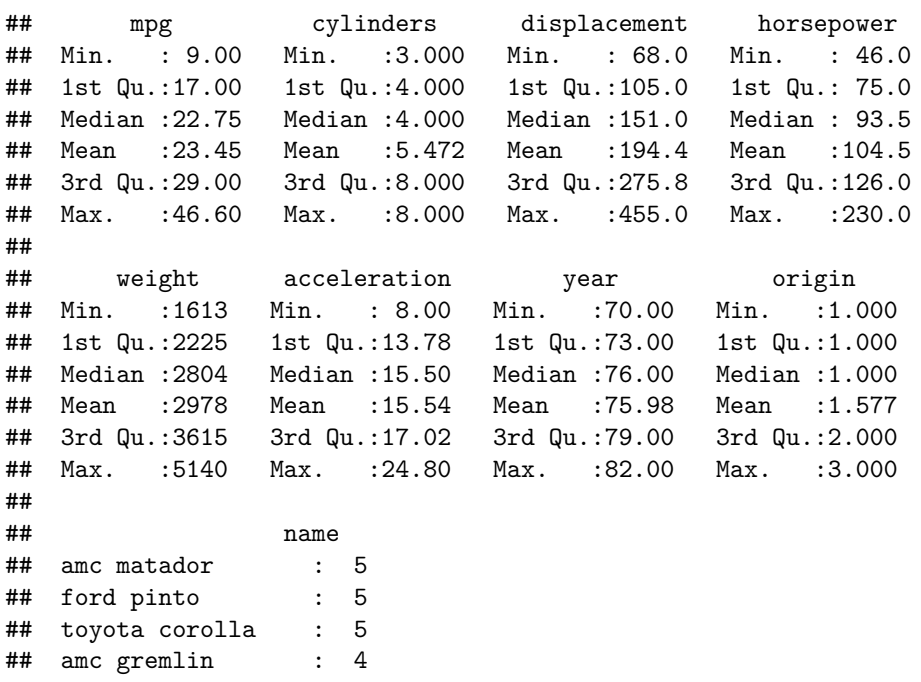

```
## amc hornet : 4
## chevrolet chevette: 4
## (Other) :365
attach(Auto)
lm.fit = lm(mpg ~ horsepower)
summary(lm.fit)
##
## Call:
\## lm(formula = mpg ~ horsepower)
##
## Residuals:
## Min 1Q Median 3Q Max
## -13.5710 -3.2592 -0.3435 2.7630 16.9240
##
## Coefficients:
## Estimate Std. Error t value Pr(>|t|)
## (Intercept) 39.935861 0.717499 55.66 <2e-16 ***
## horsepower -0.157845 0.006446 -24.49 <2e-16 ***
## ---
## Signif. codes: 0 '***' 0.001 '**' 0.01 '*' 0.05 '.' 0.1 ' ' 1
##
## Residual standard error: 4.906 on 390 degrees of freedom
## Multiple R-squared: 0.6059, Adjusted R-squared: 0.6049
## F-statistic: 599.7 on 1 and 390 DF, p-value: < 2.2e-16
```
- i. Testing the null hypothesis of all regression coefficients equal to zero shows F-statistic is much larger than 1 and the p-value is close to zero. So, we can reject the null hypothesis and state that horsepower and mpg have some relationship.
- ii. mean of mpg: 23.4459 RSE of the lm.fit: 4.906 (percentage error of 20.9248%.) R2 of the lm.fit: 0.6059 (60.5948% of the variance in mpg is explained by horsepower.)
- iii. The more horsepower is, the less mpg will be. So, the relationship is negative.

iv.

**predict**(lm.fit, **data.frame**(horsepower=**c**(98)), interval="confidence")

## fit lwr upr ## 1 24.46708 23.97308 24.96108

**predict**(lm.fit, **data.frame**(horsepower=**c**(98)), interval="prediction")

## fit lwr upr ## 1 24.46708 14.8094 34.12476

(b)

**plot**(horsepower, mpg) **abline**(lm.fit)

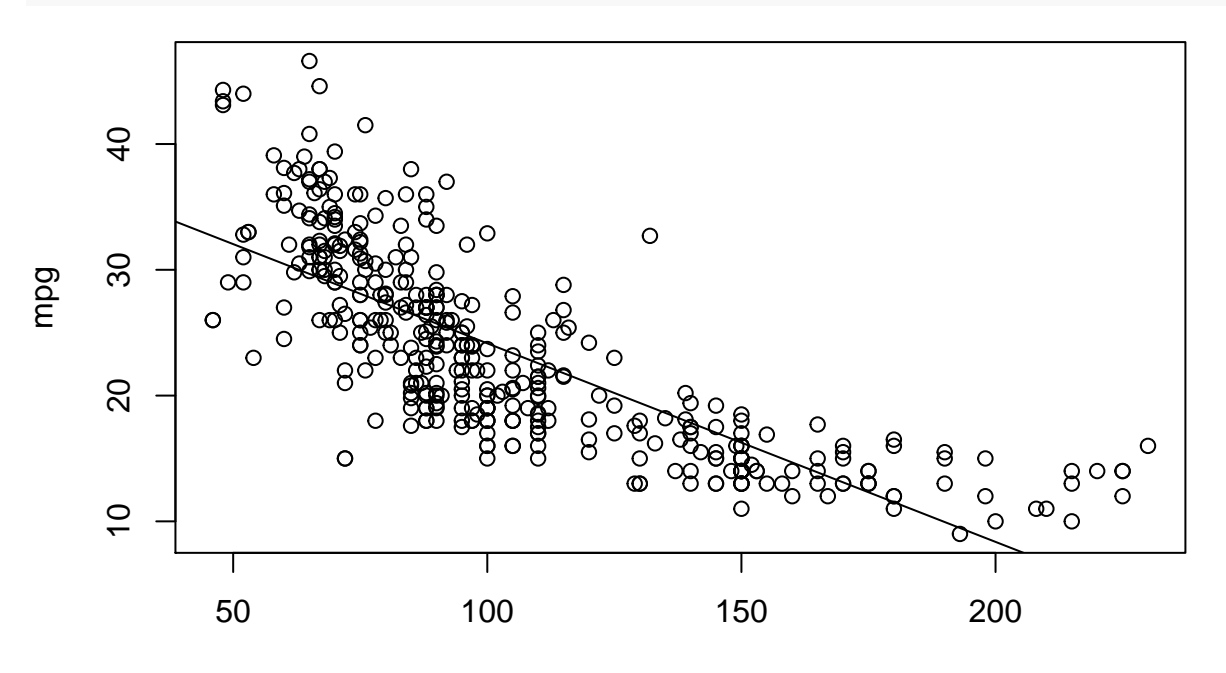

horsepower

(c )

**par**(mfrow=**c**(2,2)) **plot**(lm.fit)

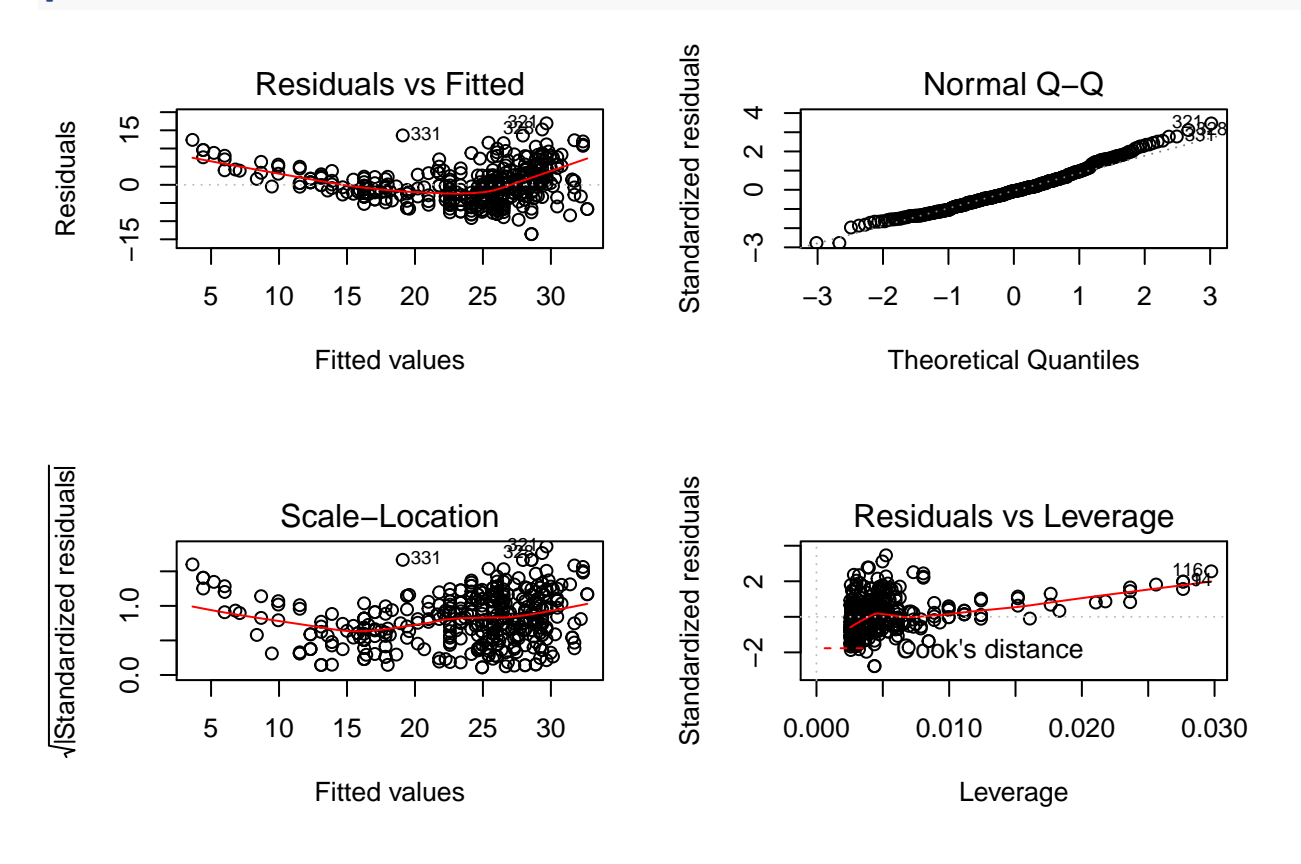

We will focus on the residual plot (top left). The plot shows that the linear model systematically over-estimates mpg for low and high predicted values, and under-estimates for the middle-range predicted values. This indicates that the linear fit is not appropriate. The scatterplot in part (b) confirms that.

### **3. JWHT problem 11, p. 123**

```
set.seed(1)
x = rnorm(100)
y = 2*x + rnorm(100)
 (a)
lm.fit = lm(y-x+0)summary(lm.fit)
##
## Call:
\# \text{Im}(\text{formula} = y \sim x + 0)##
## Residuals:
## Min 1Q Median 3Q Max
## -1.9154 -0.6472 -0.1771 0.5056 2.3109
##
## Coefficients:
## Estimate Std. Error t value Pr(>|t|)
## x 1.9939 0.1065 18.73 <2e-16 ***
## ---
## Signif. codes: 0 '***' 0.001 '**' 0.01 '*' 0.05 '.' 0.1 ' ' 1
##
## Residual standard error: 0.9586 on 99 degrees of freedom
## Multiple R-squared: 0.7798, Adjusted R-squared: 0.7776
## F-statistic: 350.7 on 1 and 99 DF, p-value: < 2.2e-16
```
The simulation mimics a situation where we have a population, with a linear relationship between x and y. In this population the slope is 2, and the variance of the residuals is 1. The simulation is useful, because it allows us to see how well the linear model uncovers the true 'population' parameter.

From the utput we see that the slope is 1.9939 (i.e., close to 2), and the residual mean square error is 0.9586 (i.e., close to 1). Therefore, the estimates of the linear model are close to the population values.

(b)

```
lm.fit = lm(x-y+0)summary(lm.fit)
##
## Call:
## lm(formula = x ~ v + 0)##
## Residuals:
## Min 1Q Median 3Q Max
## -0.8699 -0.2368 0.1030 0.2858 0.8938
```

```
##
## Coefficients:
## Estimate Std. Error t value Pr(>|t|)
## y 0.39111 0.02089 18.73 <2e-16 ***
## ---
## Signif. codes: 0 '***' 0.001 '**' 0.01 '*' 0.05 '.' 0.1 ' ' 1
##
## Residual standard error: 0.4246 on 99 degrees of freedom
## Multiple R-squared: 0.7798, Adjusted R-squared: 0.7776
## F-statistic: 350.7 on 1 and 99 DF, p-value: < 2.2e-16
```
(c )

While the estimates of the slopes (and of their standard errors) differ between (a) and (b), the t statistics and the residual mean square errors are the same.

(d)

By definition  $t = \frac{\hat{\beta}}{g_E}$  $SE(\hat{\beta})$ Now substitute  $\hat{\beta} = \sum x_i y_i / \sum x_i^2$  and  $SE(\hat{\beta}) = \sqrt{\frac{\sum (y_i - x_i \hat{\beta})^2}{(n-1)\sum x_i^2}}$  $(n-1)\sum x_i^2$ Therefore  $t = \frac{\sum x_i y_i}{\sum x_i^2}$  $\sqrt{\frac{(n-1)\sum x_i^2}{\sum (y_i - x_i\hat{\beta})^2}}$ This simplifies to  $t =$  $\sqrt{n-1}\sum$  $\sqrt{ }$ *xiy<sup>i</sup>*  $\sum x_i^2 \sum (y_i - x_i \hat{\beta})^2$ Open the square in the denominator  $t =$  $\sqrt{n-1}\sum$  $\sqrt{ }$ *xiy<sup>i</sup>*  $\sum x_i^2 \sum (y_i^2 - 2\beta x_i y_i + x_i^2 \hat{\beta}^2)^2$ Multiply the two products in the denominator  $t =$  $\sqrt{n-1}\sum$  $\sqrt{ }$ *xiy<sup>i</sup>*  $\sum x_i^2 \sum y_i^2 - \sum x_i^2 \beta\left(2\sum x_i y_i - \sum x_i^2 \hat{\beta}\right)$ Replace  $\hat{\beta}$  with its definition above  $t = \frac{\sqrt{n-1}\sum_{i=1}^{n} x_i}{\sqrt{n-1}\sum_{i=1}^{n} x_i}$  $\sqrt{}$ *xiy<sup>i</sup>*  $\sum x_i^2 \sum y_i^2 - \sum x_i y_i \left(2 \sum x_i y_i - \sum x_i^2 \sum x_i y_i\right)$ Simplify the denominator  $t =$  $\sqrt{n-1}\sum$  $\sqrt{}$ *xiy<sup>i</sup>*  $\sum x_i^2 \sum y_i^2 - (\sum x_i y_i)^2$ (**sqrt**(**length**(x)-1) \* **sum**(x\*y)) / (**sqrt**(**sum**(x\*x) \* **sum**(y\*y) - (**sum**(x\*y))^2))

## [1] 18.72593

(e)

The mathematical expression treats x and y symmetrically, and therefore the test statistic is the same for both regressions

(f)

 $lm.fit = lm(y-x)$  $lm.fit2 = lm(x-y)$ **summary**(lm.fit)

```
##
## Call:
## lm(formula = y ~ x)##
## Residuals:
## Min 1Q Median 3Q Max
## -1.8768 -0.6138 -0.1395 0.5394 2.3462
##
## Coefficients:
## Estimate Std. Error t value Pr(>|t|)
## (Intercept) -0.03769 0.09699 -0.389 0.698
## x 1.99894 0.10773 18.556 <2e-16 ***
## ---
## Signif. codes: 0 '***' 0.001 '**' 0.01 '*' 0.05 '.' 0.1 ' ' 1
##
## Residual standard error: 0.9628 on 98 degrees of freedom
## Multiple R-squared: 0.7784, Adjusted R-squared: 0.7762
## F-statistic: 344.3 on 1 and 98 DF, p-value: < 2.2e-16
summary(lm.fit2)
##
## Call:
## lm(formula = x ~ y)##
## Residuals:
## Min 1Q Median 3Q Max
## -0.90848 -0.28101 0.06274 0.24570 0.85736
##
## Coefficients:
## Estimate Std. Error t value Pr(>|t|)
## (Intercept) 0.03880 0.04266 0.91 0.365
## y 0.38942 0.02099 18.56 <2e-16 ***
## ---
## Signif. codes: 0 '***' 0.001 '**' 0.01 '*' 0.05 '.' 0.1 ' ' 1
##
## Residual standard error: 0.4249 on 98 degrees of freedom
## Multiple R-squared: 0.7784, Adjusted R-squared: 0.7762
## F-statistic: 344.3 on 1 and 98 DF, p-value: < 2.2e-16
```
While the slopes are different, the test statistic (i.e., the 'signal-to-noise ratio') are the same for both regressions.

It is important to remember this fact in situations with no obvious choice of a response.